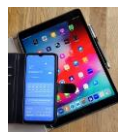

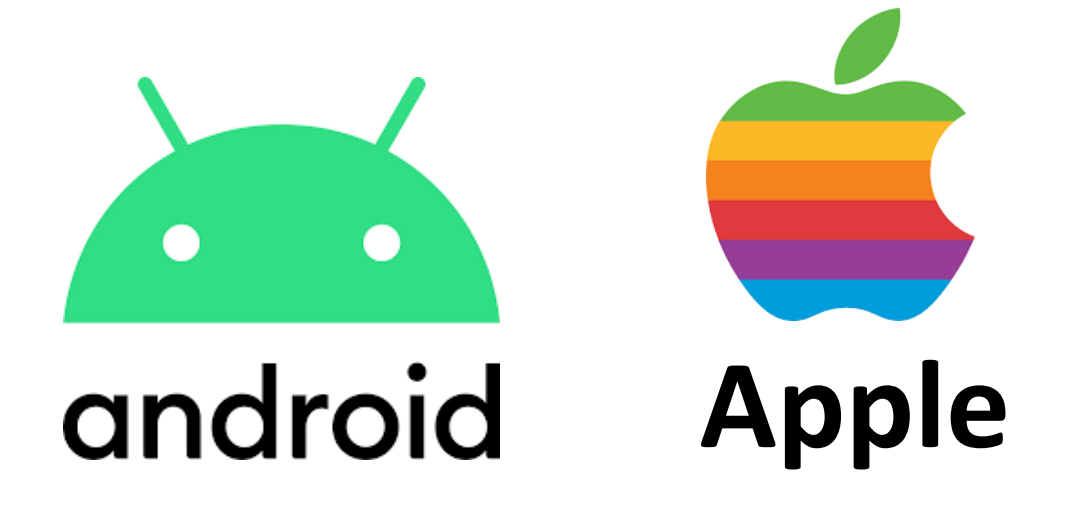

# **Startpage Suchmaschine**

# **Offizielle Beschreibungen und Texte von Startpage**

# **hier zusammengestellt**

**[https://www.startpage.com/nix-zu-verbergen/startpage-artikel/wie-funktioniert](https://www.startpage.com/nix-zu-verbergen/startpage-artikel/wie-funktioniert-startpage-eigentlich)[startpage-eigentlich](https://www.startpage.com/nix-zu-verbergen/startpage-artikel/wie-funktioniert-startpage-eigentlich)**

**https://www.startpage.com/de/how-startpage-works/**

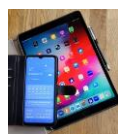

### **Vielleicht haben Sie sich auch schon gefragt, wie Startpage die Suche im Netz eigentlich sicher macht – hier finden Sie einen Überblick.**

#### **Wer sieht dir beim Surfen über die Schulter?**

Hattest du schon mal das Gefühl, beobachtet zu werden? Ja, wir auch. Und jetzt stell dir vor, dass es nicht nur ein Gefühl ist, sondern Realität – und das jedes Mal, wenn du am Computer sitzt. Sobald du online etwas suchst, sei es zur Unterhaltung, Information oder zum Einkaufen, wirst du beobachtet. Jeder einzelne Klick, jedes eingetippte Wort wird gesehen, gespeichert und verwendet.

Natürlich kannst du sagen, dass du ja nichts Verbotenes tust. Dass du nichts zu verbergen hast. Denn sie bekommen von dir ja keine wichtigen Daten. Aber halt – du stellst viel mehr Informationen zur Verfügung, als du ahnst. Einschließlich deines Standorts, deiner Interessen, Vorlieben, deiner Kaufkraft. Und all das wird aufgezeichnet und später verwendet. Die Electronic Frontier Foundation [zeigt in ihrem Bericht](https://www.eff.org/wp/behind-the-one-way-mirror) "Behind the One-Way Mirror" genau auf, was alles erfasst wird:

"Tracker sammeln Daten über unsere Klicks, Impressionen und Online-Aktivitäten in weitläufigen Verhaltensprofilen, die politische Zugehörigkeit, religiöse Überzeugung, sexuelle Identität und Aktivität, Rasse und ethnische Zugehörigkeit, Bildungsniveau, Einkommensklasse, Kaufgewohnheiten sowie körperliche und geistige Gesundheitsdaten einschätzen können."

*Aber du musst jetzt keine Panik bekommen. Denn es ist viel einfacher als du denkst, deine Online-Privatsphäre zu schützen. Sicher, deine persönlichen Daten werden gespeichert und verwendet. Aber du kannst die Kontrolle zurückbekommen. Und Startpage ist ein guter Anfang.*

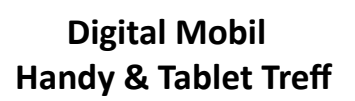

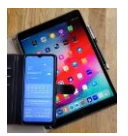

**Wie Startpage funktioniert**

# **Der Startpage-Unterschied**

Hier erfahren Sie, wie Startpage im Vergleich zu herkömmlichen Suchmaschinen abschneidet.

#### **Startpage**

- Persönliche Daten und Suchverlauf werden nicht aufgezeichnet
- IP-Adresse wird von unseren eigenen Servern entfernt
- Blockiert Preis-Tracker
- Verhindert Retargeting-Anzeigen *(Erklärung vom DigiBo: Verfolgungsverfahren um u.a.Werbung / Hinweise gezielt zu plazieren)*
- Die Funktion Anonyme Ansicht maskiert die Identität des Nutzers auf anderen Websites
- Völlig unpersonalisierte Suchergebnisse, die jedem Benutzer die gleichen Informationen liefern

#### **Herkömmliche Suchmaschinen**

- Aufzeichnung des Suchverlaufs, der persönlichen Daten und des Standorts (IP-Adresse)
- Aufzeichnung und Weitergabe der IP-Adresse; Verarbeitung personenbezogener Daten auf Cloud-Servern
- Erlauben anderen Websites, Nutzerprofile zu erstellen und diese für Werbezwecke zu verfolgen
- Liefert gezielte Werbung basierend auf dem Standort und dem Browserverlauf des Nutzers
- Der "private" oder "Inkognito Modus" protokolliert weiterhin die Surfaktivitäten des Nutzers im System, nur nicht auf dem eigenen Gerät
- Profilierte Suchergebnisse basierend auf IP-Adresse und Browsing-Verhalten

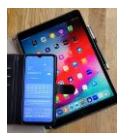

## **Wie Startpage die Suche anonymisiert.**

Jede Suche auf Startpage ist wirklich anonym. Hier erfahren Sie, wie das geht:

#### **Schritt 1**

#### **Sofortige Entfernung der personenbezogenen Daten**

Alle persönlichen Daten, einschließlich der IP-Adresse, werden zuerst von unseren eigenen "On-Premises"-Servern entfernt. Dabei handelt es sich um Server in verschlossenen Schränken, auf die nur europäische Startpage-Beschäftigte Zugriff haben.

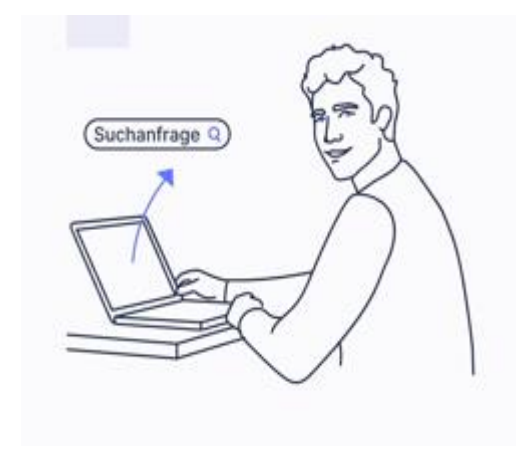

#### **Schritt 2**

#### **Startpage ist dein Schutzschild gegen große Techkonzerne**

Im zweiten Schritt läuft deine Anfrage über sogenannte "Application"-Server, die deine Suchanfrage weiterleiten. Dieser Server haben keinerlei persönliche oder identifizierende Informationen über dich und können so völlig anonym deine Anfrage ausführen.

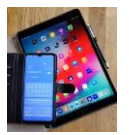

#### **Schritt 3**

#### **Empfangen von unpersonalisierten Suchergebnissen**

Zuverlässige und unpersonalisierte Suchergebnisse werden über die On-Premises-Server an dich zurückgespielt*. Die ersten drei Treffer über deinen Suchergebnissen sind [kontextualisierte Anzeigen](https://www.startpage.com/nix-zu-verbergen/startpage-artikel/werbung-die-deine-privatsphaere-respektiert) (d. h. Anzeigen, die sich auf deinen Suchbegriff beziehen, aber nicht auf deinen persönlichen Such- oder Browserverlauf).*

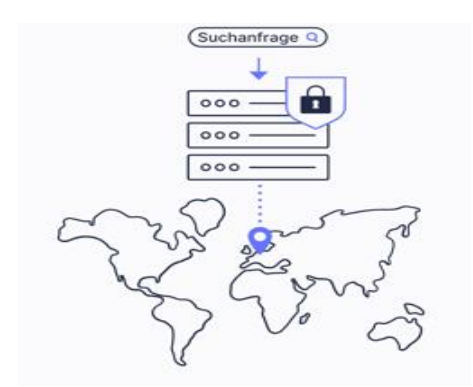

#### **Schritt 4**

#### **Mit der "Anonymen Ansicht" nicht nur sicher suchen, sondern auch anonym finden und browsen**

Der Schutz von Startpage geht mit unserer Proxy-Funktion "**Anonyme Ansicht**" **über die anonyme Suche hinaus**. Links neben den Suchergebnissen erscheint ein Maskensymbol, über das man komplett anonym auf Websites zugreifen kann. Die Seite wird nur sehen, dass Startpage sie besucht.

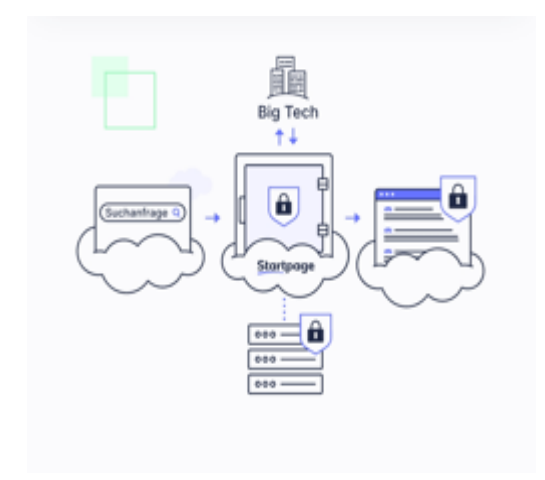

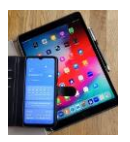

#### **Schritt 5**

#### **Suchanfragen werden gelöscht**

Sensible Informationen (wie Suchanfragen) werden niemals in Startpageinternen Protokollen oder Datenbanken gespeichert. Es gibt keinen Verlauf und kein Profil von der Suche auf Startpage.

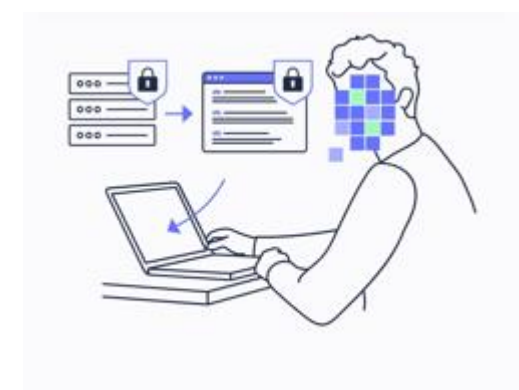

#### **Wie verdient Startpage dann Geld?**

Unsere Einnahmen kommen von *[kontextbezogener Werbung](https://www.startpage.com/nix-zu-verbergen/startpage-artikel/werbung-die-deine-privatsphaere-respektiert)*. Unsere Werbekunden, die Jazzplatten verkaufen, wollen nur an Leute verkaufen, die auch nach Jazzmusik suchen. Wenn du also nach einer Miles Davis LP suchst, zeigen wir dir vielleicht, dass einer unserer Werbekunden diese verkauft. Aber alles, was wir wissen, ist deine einmalige Suchanfrage. Sobald du die Registerkarte deines Webbrowsers schließt, haben wir völlig vergessen, dass du jemals nach einer Miles Davis LP gesucht hast.

Und so verdienen wir Geld.

Im Gegensatz dazu liefert *verhaltensbasierte Werbung* (die von herkömmlichen Suchmaschinen und vielen Online-Medienseiten eingesetzt wird) Anzeigen, die auf allen Daten basieren, die über dich gesammelt wurden – wo du bist, wonach du in den letzten Monaten und Jahren gesucht hast und welche anderen Websites du dir angesehen hast.

Startpage macht das nicht.

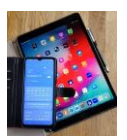

# **Was ist an Startpage anders als an anderen Datenschutz-Suchmaschinen?**

Wir sind der Meinung, dass die Menschen selbst entscheiden sollen, welche Daten sie teilen und welche sie für sich behalten wollen. Und das funktioniert nur, wenn Daten von Anfang bis Ende geschützt werden. Wir waren von Anfang an führend im Datenschutz und wurden deshalb von [Stiftung Warentest zur](https://www.test.de/Suchmaschinen-im-Test-Eine-schlaegt-Google-5453360-0/)  [besten Suchmaschine gekürt.](https://www.test.de/Suchmaschinen-im-Test-Eine-schlaegt-Google-5453360-0/)

#### **Was uns von anderen unterscheidet? Lies selbst:**

- Startpage hat seinen Firmensitz in den Niederlanden. Wir unterliegen den strengen Datenschutzgesetzen der EU und der DSGVO. Wir sind nicht verpflichtet, personenbezogene Daten zu speichern – unabhängig davon, wo unsere Server stehen.
- Da wir ein europäisches Unternehmen sind, unterliegen wir NICHT der US-Gesetzgebung. Patriot Act, Cloud Act und Gag Orders betreffen uns nicht. US-Behörden und Geheimdienste haben keine Möglichkeit, uns zur Zusammenarbeit zu zwingen.
- Wir sammeln oder teilen keine persönlichen Daten. Das mag vielleicht selbstverständlich erscheinen, ist es aber nicht. Statt nur einen Teil der IP-Adresse zu entfernen, entfernen wir sie vollständig. Einige Suchmaschinen entfernen nur das letzte Oktett deiner IP-Adresse, aber das reicht nicht aus. Details findest du in den Datenschutzerklärungen der jeweiligen Anbieter. Und wenn du dir nicht sicher bist, frag einfach nach!

Viele von euch mögen wahrscheinlich Gruselfilme. Ein bisschen Horror kann sehr prickelnd sein, solange wir die Kontrolle darüber haben. Aber den Fernseher können wir ausschalten – im Internet kannst du nur selten kontrollieren, wer dich beobachtet. Außer, du verwendest Startpage!

Du hast noch Fragen? Unser Startpage Support-Team [hilft dir gerne weiter.](https://support.startpage.com/index.php?/de/Tickets/Submit/RenderForm)

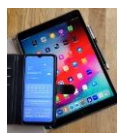

#### **Was macht die sichere Suche von Startpage?**

*Jedes Mal, wenn du mit Startpage suchst:*

- *entfernen wir alle persönlichen Informationen wie IP-Adresse, Gerät und Browserverlauf*
- *verarbeiten wir deine Suchanfrage mit der branchenführenden Suchtechnologie von Google*
- *liefern wir dir ungefilterte Suchergebnisse, damit du dieselben Ergebnisse siehst wie jeder andere*
- *bieten wir dir die Möglichkeit, die Ergebnisseiten unerkannt mit der Anonymen Ansicht zu besuchen*
- *und schützen alle User auf der ganzen Welt, da für uns die strengen niederländischen und europäischen Datenschutzgesetze gelten.*

#### **So funktionierts:**

#### **1. Anonym suchen**

Du musst dir keine Sorgen machen, dass dein Suchverhalten gespeichert wird. Unsere Verschlüsselungsprotokolle verhindern, dass fast jeder, einschließlich Ihres Internetdienstanbieters, der NSA oder sogar eines zufälligen Hackers, einen Blick auf deine Suche wirft. Wir verwenden sowohl Secure SocketLayer (SSL)/Transport Layer Security (TLS) als auch Perfect Forward Secrecy (PFS). SSL/TLS ist ein Verschlüsselungsprotokoll, das eine sichere Verbindung zwischen deinem Browser und den Servern von Startpage herstellt. PFS macht die SSL/TLS-Verschlüsselung noch sicherer, indem es sicherstellt, dass die Sitzungsschlüssel immer eindeutig sind.

#### anderen **2. Spuren beseitigen**

Deine Web-Suche ist nicht nur sicher, sondern auch anonym. Die Suchabfrage wird über "Premise-Server" ausgeführt, die Startpage gehören und von Startpage verwaltet werden. Dabei handelt es sich um Server in verschlossenen Schränken, auf die nur europäische Startpage-Mitarbeiter Zugriff haben. In diesem Stadium der Suche entfernen wir alle Informationen, die Rückschlüsse auf dich ermöglichen würden. Google sieht also immer nur Startpage, niemals dich.

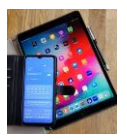

#### **3. Die Suchanfrage**

Startpage ist dein Mittelsmann. Jede deiner Suchanfragen wird an einen Cloud-Server gesendet, der dich nicht kennt und mit Google kommuniziert. Die Suchergebnisse werden dann an den "Premise Server" ausgeliefert statt direkt an deinen Browser. Dieser zusätzliche Schritt schützt dich besser, indem er dich sozusagen hinter dieser Sichtschutzwand versteckt. Wir arbeiten mit Google zusammen, weil sie im Vergleich zu Yahoo oder BING (die von privaten Suchmaschinen häufig verwendet werden) über die branchenweit beste Suchtechnologie verfügen.

#### **4. Die Suchergebnisse**

Startpage gibt die Suchergebnisse direkt an dich weiter. Und zwar unverändert, unzensiert und unverfälscht. Du bekommst die Ergebnisse direkt von unserem "Premise-Server". Deine Erfahrung als User wird kaum anders sein als vorher, aber du kannst deine persönlichen Daten für dich behalten. Das [Startpage-](https://www.startpage.com/de/how-startpage-works/)[Datenflussdiagramm](https://www.startpage.com/de/how-startpage-works/) findest du übrigens hier.

#### **5. Fertig!**

Das wars auch schon – du bekommst deine Suchergebnisse, ohne die geringsten

Spuren im Netz zu hinterlassen.